## Welkom bij de infosessie Verzekeraars

## iDOS pl@tform

De bijeenkomst start 22 februari 2021 om **13.30 uur.**

Tijdens de sessie kunnen er vragen gesteld worden via de chat. Gebruik hiervoor de chatfunctie op de balk in het midden van uw scherm.

De vragen zijn voor alle deelnemers zichtbaar en worden zoveel mogelijk tijdens het sessie beantwoord.

Verzoek is om uw geluid uit te zetten.

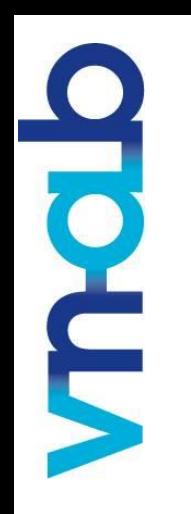

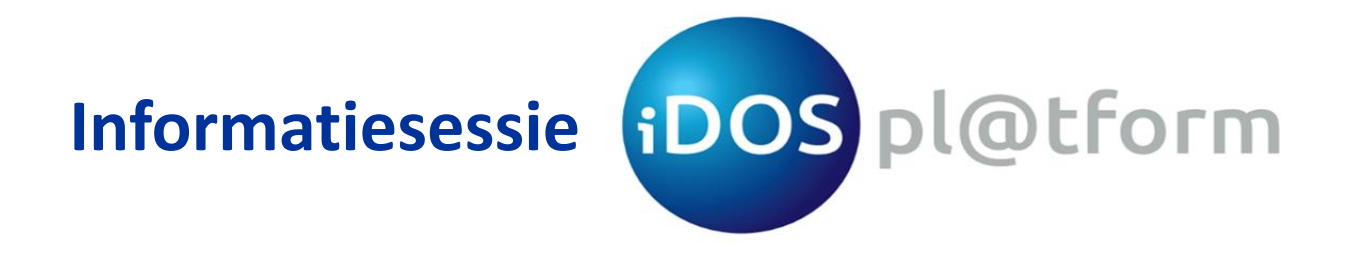

- Het iDOSpl@tform: wat & waarom?
- Proces: e-ABS en het iDOSpl@tform
- E MO  $\blacksquare$
- Wat kan ik doen?

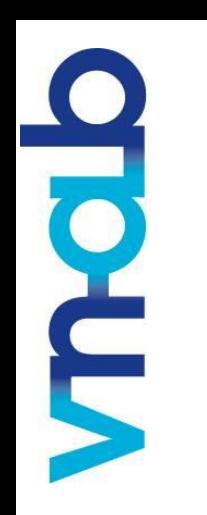

# **iDOS** pl@tform wat & waarom?

#### **Wat:**

- Vastleggen Polisgegevens
- Marktstandaard voor de beurspolis

#### **Waarom:**

- Efficiëntie vergroten
- Datakwaliteit verhogen
- Analyses mogelijk maken

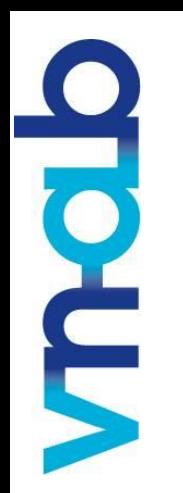

## **Werkwijze e-ABS zonder iDOSpl@tform**

**Start: Nieuwe polis of mutatie in e-ABS >> Taak: Beoordeel polisversie**

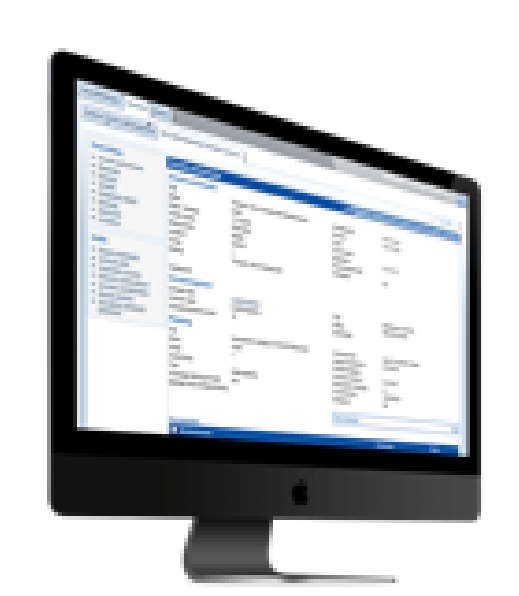

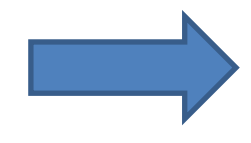

2. Beoordelen

Polis & specificaties telkens in verschillende opmaak

1. Download Polis + Specificaties PDF-Excel

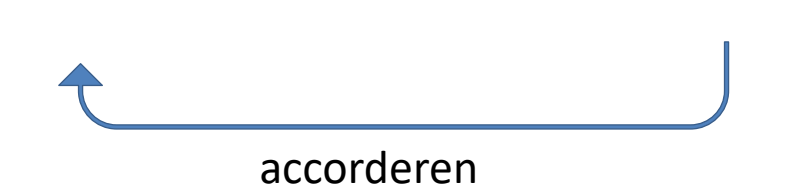

3. Vastleggen

Administratie; neem de gegevens over in BackOffice

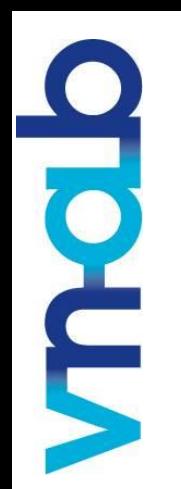

## **Werkwijze e-ABS met iDOSpl@tform: akkoord vereist**

**Start: Nieuwe polis of mutatie in e-ABS >> Taak: Beoordeel polisversie**

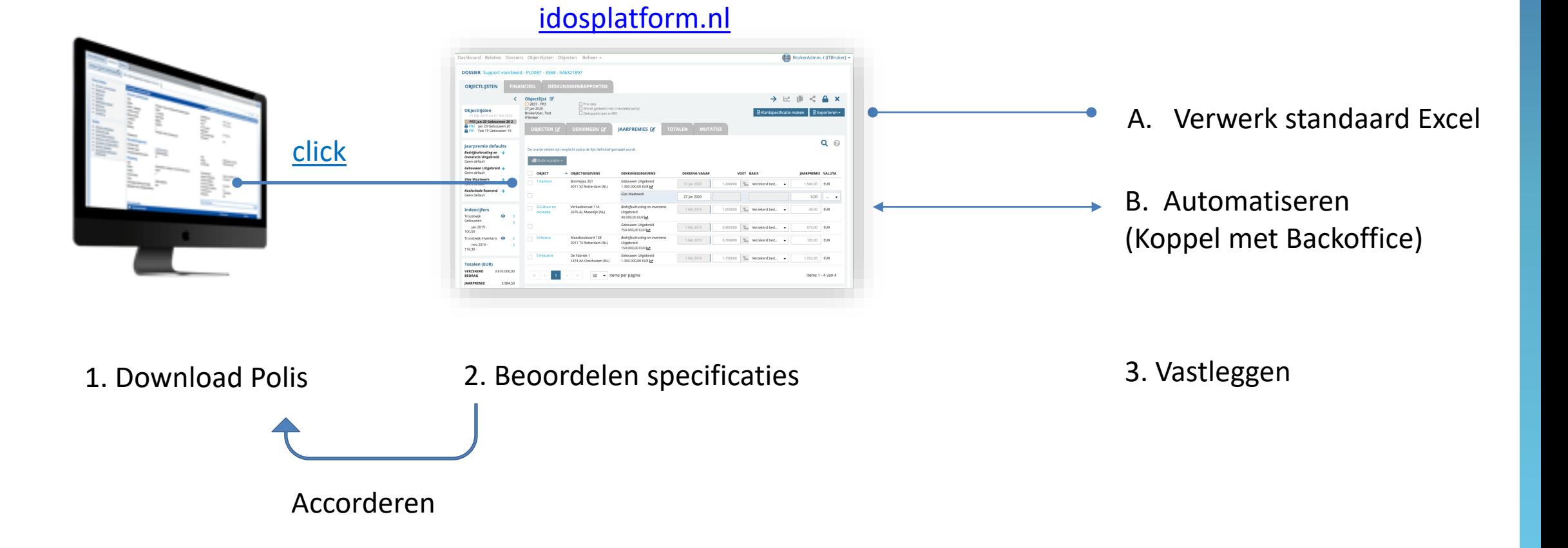

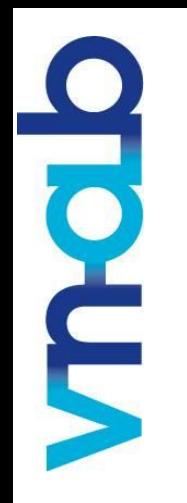

## **Werkwijze iDOSpl@tform: geen akkoord vereist**

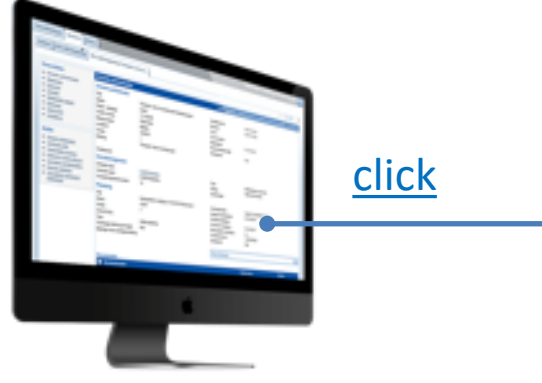

#### [idosplatform.nl](https://idosplatform.nl/)

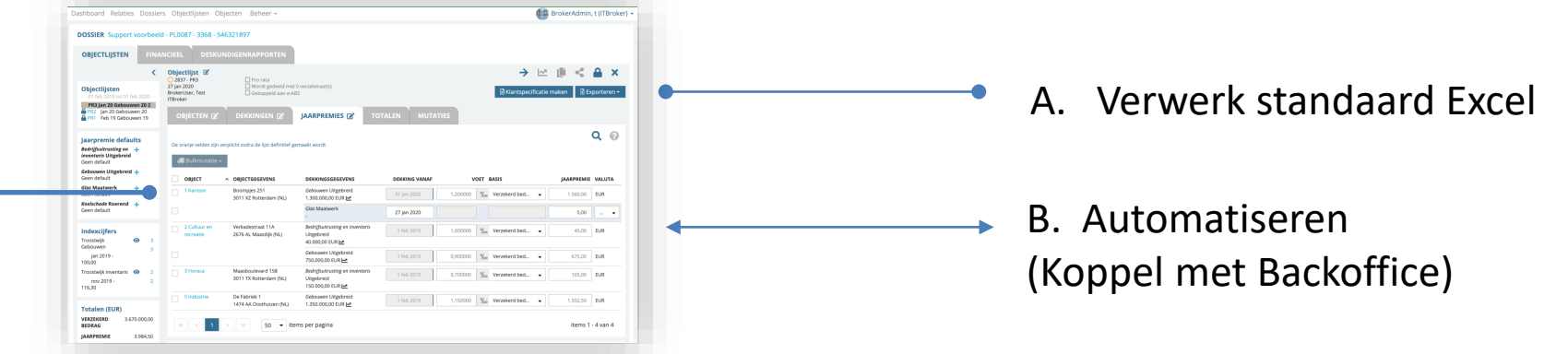

1. Zoek polis

#### 2. Bekijk specificaties

Tussentijdse mutaties die niet geaccordeerd hoeven te worden, zijn wel gedeeld in iDOSpl@tform.

#### 3. Vastleggen

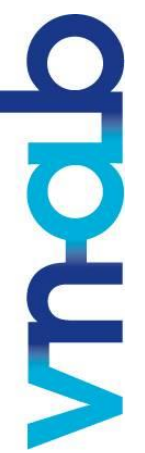

### **Wat ligt er vast?**

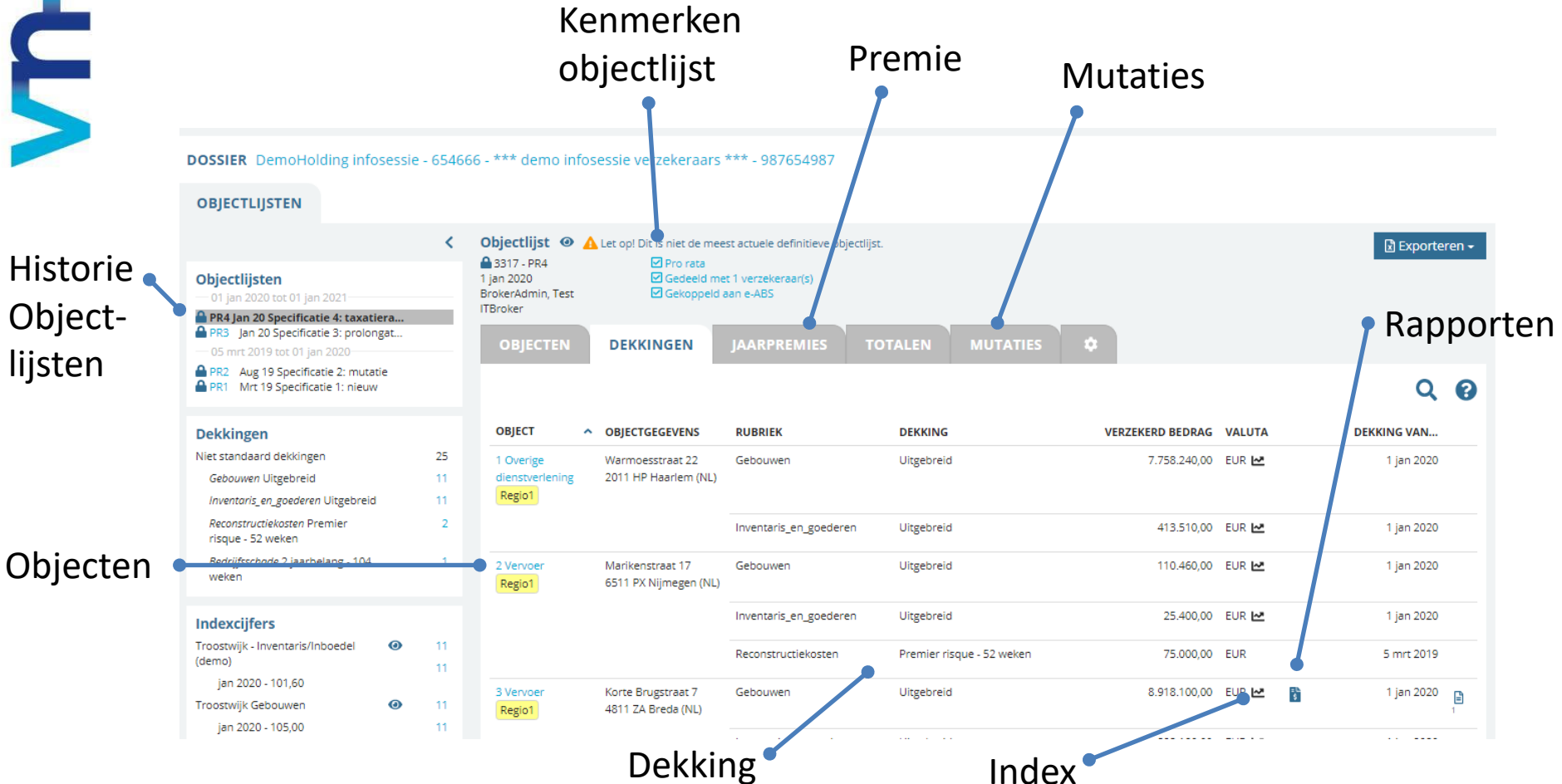

#### **Toekomstig**

**Samenvatting voor verzekeraars**

**Volledige polisgegevens Eigen risico Voorwaarden Clausules e-ABS koppeling objecten met Claims**

**iDOSpl@tform:** Brand, Werk-&landmaterieel, Zeevaart, Binnenvaart, Pleziervaart

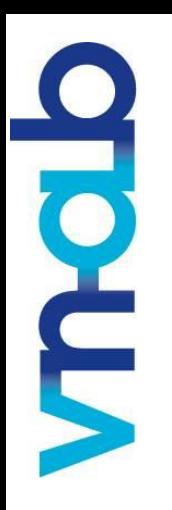

## **Proces (voor e-ABS dossiers) - voorbeeld koppeling e-ABS/iDOSpl@tform**

Ő

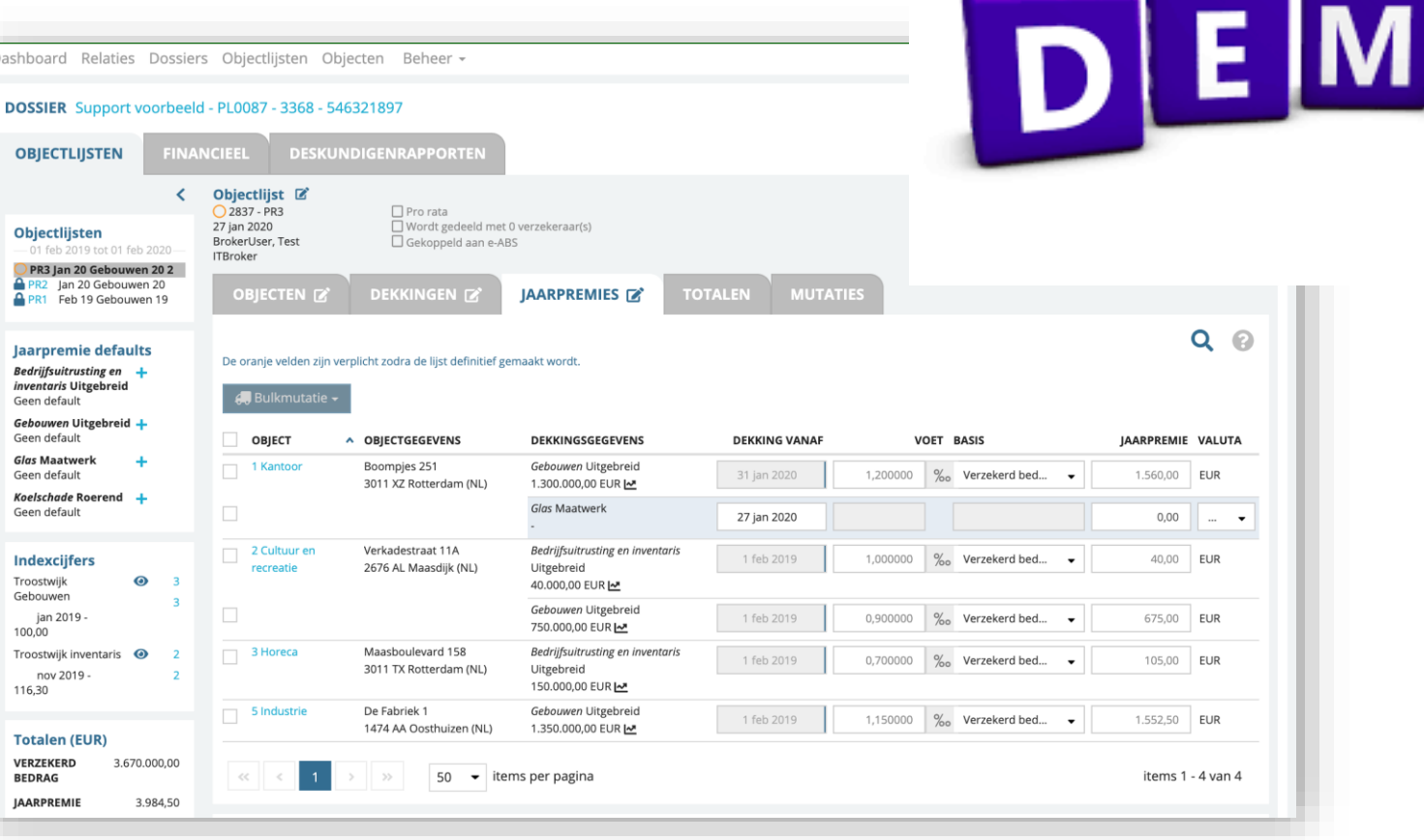

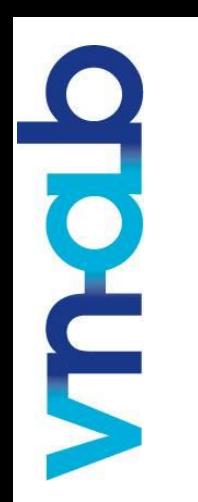

## **Wat kan ik doen?**

**Makelaars**

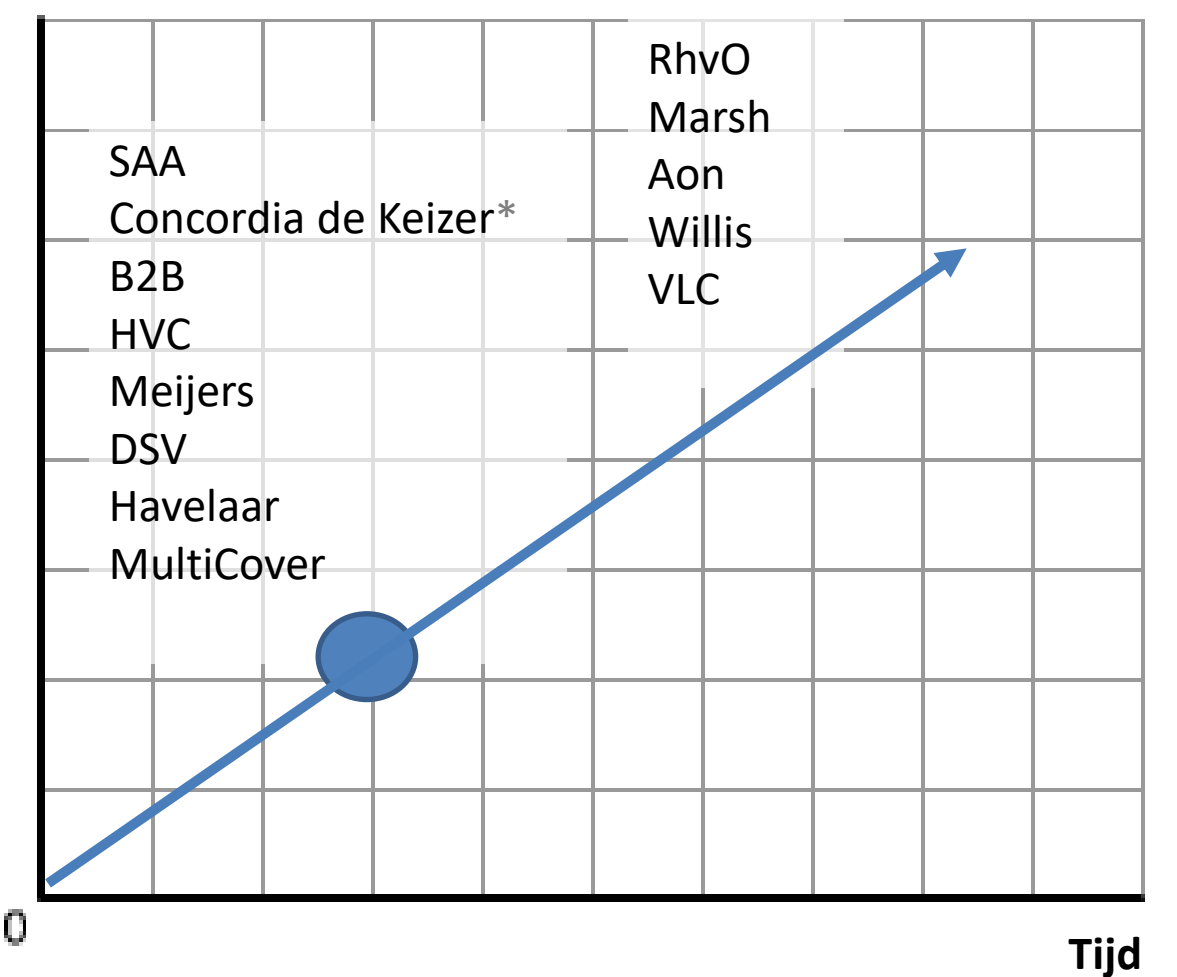

**Vertel je Makelaar/sluiter over noodzaak van het iDOSpl@tform**

**Maak een project voor het verwerken van gegevens**  *(Tip: betrek ons)*

*iDOSpl@tform protocol is binnenkort beschikbaar*

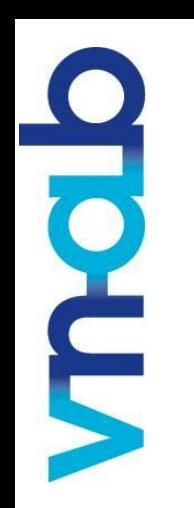

## **Meer informatie**

## [Help.vnab.nl](https://help.vnab.nl/)

- Dé nieuwe supportwebsite voor alle VNAB applicaties.
- Registreer jezelf.

VNAB biedt informatie en begeleiding bij implementatie

- Starten met iDOSpl@tform ?
- In house demo/informatiesessie ?

Neem contact op met [iDOS@vnab.nl](mailto:iDOS@vnab.nl)

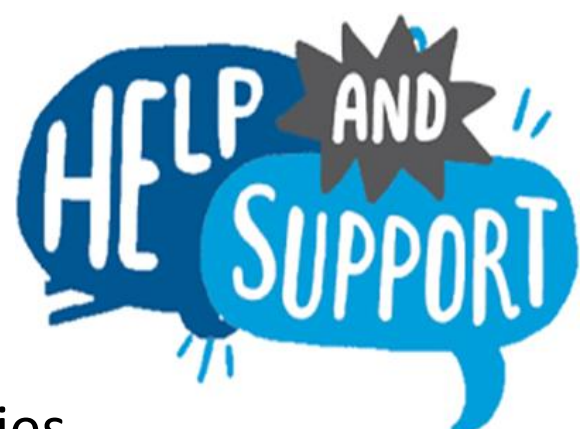